### Beyond the Textbook (Zelle 3e - Chapter 5)

Beyond the Textbook (Zelle 3e - Chapter 5) | C 2022 [Ligent,](https://www.ligent.net/) LLC 1994 1996 1997 1998 1999 1999 1999 1999 1999 1

## Sequence-Like Python Types

Strings, Lists, Tuples, Ranges, and Files

Beyond the Textbook (Zelle 3e - Chapter 5) | 2022 [Ligent,](https://www.ligent.net/) LLC 2

## Commonly Used Python Sequence Types

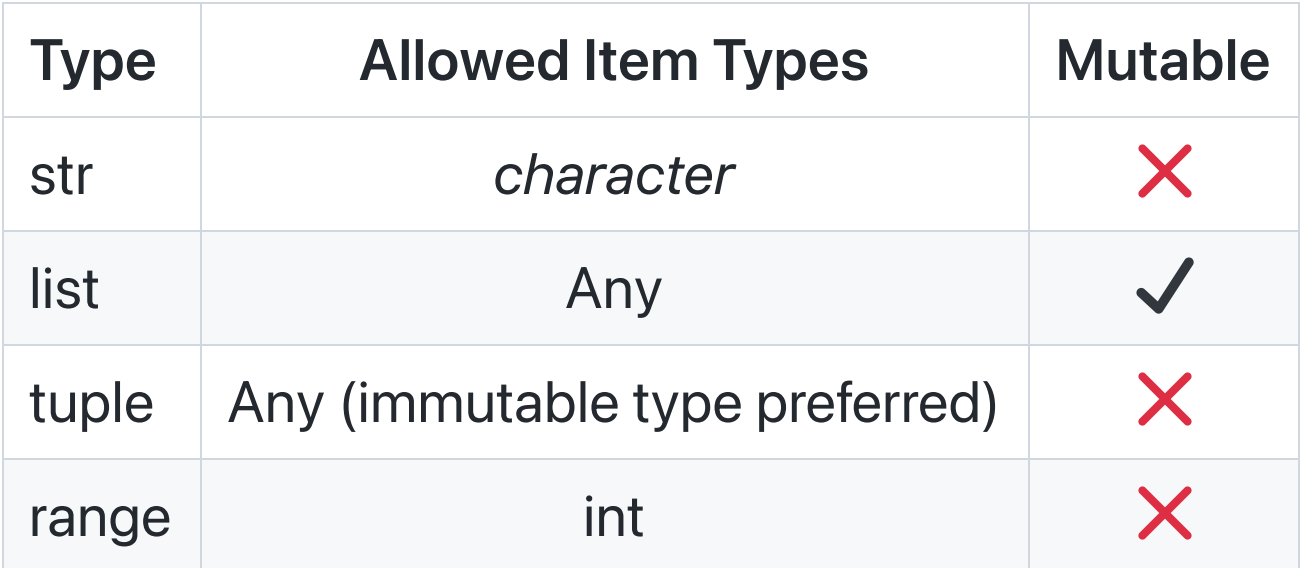

# Python **file** is Sequence-Like

- The file type is not a Python sequence in the narrowest sense.
- Nevertheless, because a file is an *iterable*, Python file objects implement For-In.
- Files are included in the Zelle Sequences chapter to emphasize their synergy with formal sequence types like list and tuple.

## Features of Commonly Used Python Sequence Types

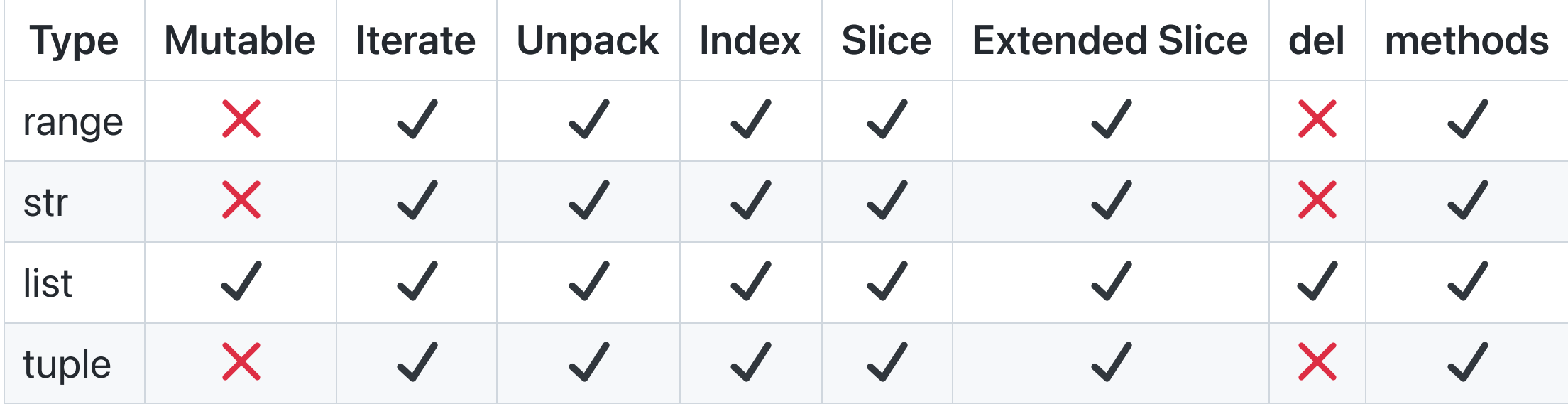

#### **Iteration**

- Strings, lists, tuples, ranges, and files are *iterables*.
- All of these support the Python For-In construct.
- See \_10\_demonstrate\_iteration.py in the supplemental project.
- Even lists (which are mutable) cannot be updated using the For-In construct.
- Instead, lists are updated using index expressions.
- See \_12\_demonstrate\_updating\_lists.py in the supplemental project.

# Unpacking

- Python iterables support unpacking.
- Unpacking is implemented with an assignment statement.
- Syntax:  $scalar_1$ ,  $scalar_2$  ... = iterable
- Unpacking is a good coding practice that improves code readability.
- See \_15\_demonstrate\_unpacking.py in the supplemental project.

# **Indexing**

- Python strings, lists, tuples, and ranges support indexing.
- Indexing provides access to individual items in the sequence.
- Individual items can be referenced using index expressions.
- Syntax: variable\_name[index\_number]
- The first item in the sequence has index **0**.
- The nth item in a sequence has index  $n 1$ .
- These positive index values are numbered from left to right.
- There are also negative index values that are numbered from right to left.

#### String Indexing Illustrated

![](_page_8_Figure_1.jpeg)

### More Indexing Examples

- Indexing also works with lists, tuples, and ranges.
- See \_20\_demonstrate\_indexing.py in the supplemental project.

# **Slicing**

- Python strings, lists, tuples, and ranges support slicing.
- Slicing allows for the extraction of sub-sequences.
- Syntax: variable\_name[start : stop]
- start is the index of the first item to be included.
- stop is one higher than the index of the last item to be included.
- Omitting start causes sub-sequence to start at beginning of sequence.
- Omitting stop causes sub-sequence to continue until end of sequence.
- Note that the positive and negative index values create synonyms.
- You can interchange positive and negative index values when convenient.

#### String Slicing Illustrated

![](_page_11_Figure_1.jpeg)

### More Slicing Examples

- Slicing also works with lists, tuples, and ranges.
- See \_25\_demonstrate\_slicing.py in the supplemental project.

## Extended Slicing

- Python strings, lists, tuples, and ranges support extended slicing.
- Extended slicing provides for an additional step argument.
- Syntax: variable\_name[start : stop : step]
- start and stop work the same as in regular slicing.
- Postivite step values cause extraction from left to right.
- A step of 1 extracts characters consecutively.
- A step of 2 extracts every other character from the string.
- A step of 3 extracts every third character from the string.
- Negative step values cause extraction from right to left.

#### Extended String Slicing Illustrated

![](_page_14_Figure_1.jpeg)

### More Extended Slicing Examples

- Extended slicing also works with lists, tuples, and ranges.
- See \_30\_demonstrate\_extended\_slicing.py in the supplemental project.

# The **del** Operator

- Python lists are mutable.
- So items within lists may be deleted.
- One way to delete an item in a list is to use the **del** operator.  $\bullet$
- del statements may use index expressions.  $\bullet$
- Syntax: del variable\_name[index\_number]
- del statements may use slice expressions.  $\bullet$
- Syntax: del variable\_name[start, stop]
- See \_35\_demonstrate\_delete.py in the supplemental project.

#### Methods

- Python strings, lists, tuples, and ranges have methods
- See Python documentation for a complete list of methods available.

# Some **str** Class Methods

![](_page_18_Picture_178.jpeg)

# Some **list** Class Methods

![](_page_19_Picture_146.jpeg)

# More **list** Class Methods

![](_page_20_Picture_162.jpeg)

### Tuple Basics

- Python tuples are **sequences** of items (value objects).
- Tuples may contain either homogenous or heterogenous items.
- Tuples have a variable length (including empty).
- Tuples are immutable.
- The items in a tuple may themselves be either mutable or immutable.
- Using immutable types for tuple items is considered a best practice.
- Tuples are often used to hold related data facts that make up a record.
- Python functions that appear to return more than one value actually return a tuple.

# Some **tuple** Class Methods

![](_page_22_Picture_81.jpeg)

### More Python String Features

- Strings support escape sequences that allow entry of values not easily entered at the keyboard. See https://python[reference.readthedocs.io/en/latest/docs/str/escapes.html](https://python-reference.readthedocs.io/en/latest/docs/str/escapes.html)
- f-strings and other string formatting approaches support the Format Specification Mini-Language. See https://docs.python.org/3/library/string.html? [highlight=str#format-specification-mini-language](https://docs.python.org/3/library/string.html?highlight=str#format-specification-mini-language)

# More Python File Features

- When calling the open function, it is a best practice to include the encoding='utf-8' keyword parameter.
- Opening a file with a mode of a causes records written to be appended to the end of an existing file.

## Extra Python Features (Syntactic Sugar)

See [https://en.wikipedia.org/wiki/Syntactic\\_sugar](https://en.wikipedia.org/wiki/Syntactic_sugar)

Beyond the Textbook (Zelle 3e - Chapter 5) | C 2022 [Ligent,](https://www.ligent.net/) LLC 2022 26

# **with** Statement

- The with statement is a tool that creates a context manager.
- Context managers help manage system resources like files.
- Rather than having to close each open file explicitly, a program can use the with statement to close them implicitly.
- Some intermediate and advanced Python programmers prefer this approach to managing file closing.
- See  $\_\frac{40}\_\text{demonstrate\_with\_using\_single\_file.py}$  in the supplemental project.
- See \_45\_demonstrate\_with\_using\_multiple\_files.py in the supplemental project.

# String Method Chaining

- Some Python classes allow their methods to be called in series using a special syntax called method chaining.
- Method chaining allows the output of one method call to be used as input to the next method call.
- It sets up a **pipeline** of method calls.
- Syntax:  $result = variable .method_1() .method_2() .method_3()$
- Many data science packages (including **pandas**) make extensive use of method chaining syntax.
- See \_50\_demonstrate\_string\_method\_chaining.py in the supplemental project.

#### Resources

Martelli, A., Ravenscroft, A. M., & Holden, S. (2017). Python in a nutshell (Third edition). O'Reilly Media.

Zelle, J. M. (2017). Python programming: An introduction to computer science (Third edition). Franklin, Beedle & Associates Inc.

Last Revised 2022-09-05

Beyond the Textbook (Zelle 3e - Chapter 5) | C 2022 [Ligent,](https://www.ligent.net/) LLC 30 30